Tests for breaks on table rows.

Table 1: basic break after with next

first row new page for next

Page 1

second row normal row

Table 2: basic break before with next

first row new page for next

## Table 3: basic break before a keep with next

first row new page for next

## Table 4: basic break after a keep with previous

first row new page for next

second row break before row

Table 5: basic break after a keep with previous

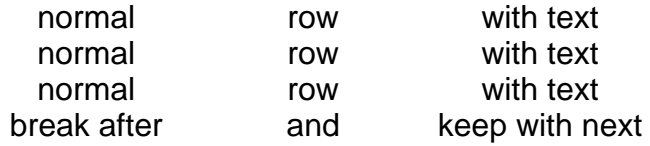

keep with next